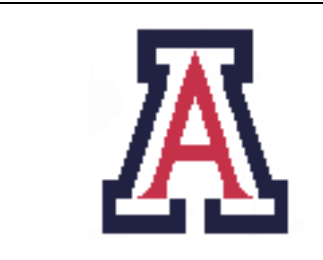

University of Arizona, Department of Computer Science

CSc  $453$  — Assignment  $2$  — Due Fri Oct 2,  $23.59 - 10\%$ 

Christian Collberg September 26, 2009

# 1 Introduction

Your task is to write a syntactic analyzer for the language LUCA. Your program should be named luca parse. luca parse reads a source program, writes syntactic error messages or (if there are no errors) an abstract syntax tree (in XML format) on standard output.

\$ luca\_parse expr1.luc > expr1.luc.out

The result is a tree in XML format:

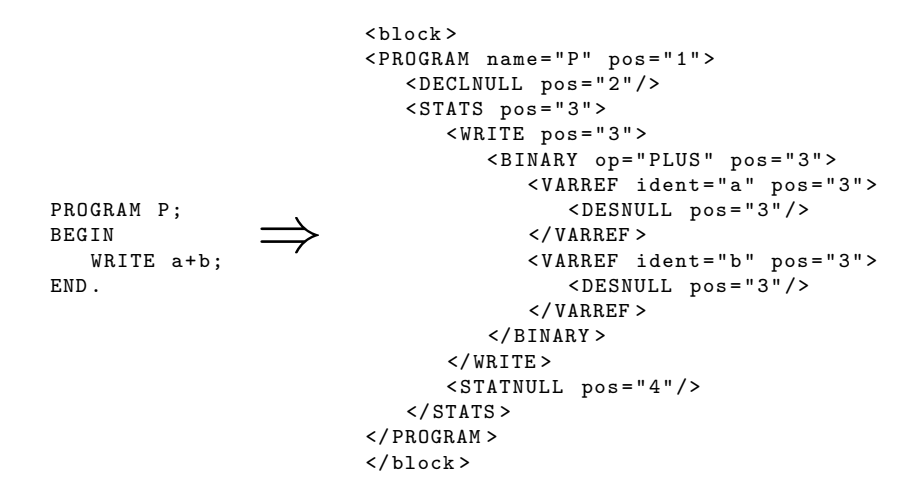

For syntactically incorrect Luca programs no abstract syntax tree is produced, just an error message.

Appendix A gives the complete syntax of Luca. Appendix B gives the complete abstract syntax you should produce.

# 2 Luca Syntactic Errors

Instead of printing error messages in human readable form, luca parse generates errors in an XML format:

```
<SYNTAX_ERROR pos="3" expected="]" found=","/>
<SYNTAX_ERROR pos="2" expected="(,-,FLOAT,NOT,TRUNC,char,identifier,integer,real,string" found="VAR"/>
```
You don't have to do any error recovery. We won't test any of your output that appears after the first syntactic error message.

# 3 Implementation Notes

- This assignment can be coded in Java, C, or  $C_{++}$ . If you want to use another language, ask me first.
- Make sure that your Makefile is working properly. The TA will do the following, and nothing else:

```
$ make
```
\$ luca\_parse test1.luc > test1.luc.out

In other words, if you're coding in Java you must provide a shell script called luca parse that calls Java with the appropriate parameters.

- You cannot use yacc or any other similar parser generator for this assignment, either directly or indirectly. I expect you to construct the grammar by hand, compute FIRST sets by hand, and implement the parser by hand.
- You should build your parser the way we've discussed in class, using a recursive descent technique. If you try anything else you will get 0 points.
- See Sections 4.1.2 and 4.2.4 of the text-book for a description on how to adapt top-down parsers to build abstract syntax trees.

# 4 Submission and Assessment

- The deadline for this assignment is Fri Oct 2, 23.59. It is worth 10% of your final grade.
- You should submit the assignment electronically to d2l.arizona.edu.
- You can work alone or in teams of 2. You must submit a README file that lists the members of your team and how much each team member contributed to the assignment.
- If you work in a team you should only submit one copy of the assignment.
- You can download 58 syntactically corret test cases from the class website: http://www.cs.arizona. edu/~collberg/Teaching/453/2009/Assignments/index.html. Each will give you one point if you get it right and 0 points if you get it wrong. No partial credits. We won't check for the correctness of line numbers.
- You can download an additional 11 test cases that should generate an error. You get 2 points if you get it right and 0 points if you get it wrong. No partial credits. We won't check for the correctness of line numbers. We will ignore anything following the first error message.
- You can see some of the test cases in Appendix C You can get an additional 20 points from more complicated "secret" test cases, for a total of 100 points.
- A large number of Java classes for building abstract syntax tress have been provided for you. Use them or not, it's up to you.

• Your electronic submission *must* contain a working Makefile, and all the files necessary to build the lexer and parser. If your program does not compile "out of the box you will receive zero (0) points. The TA will *not* try to debug your program or your makefile for you!

Don't show your code to anyone outside your team, don't read anyone else's code, don't discuss the details of your code with anyone. If you need help with the assignment see the TA or the instructor.

# A Luca Syntax

 $\langle program \rangle ::= \text{ 'PROGRAM' } \langle ident \rangle \; \langle \text{'} \langle \text{'} \langle \text{'} \text{'} \text{'} \rangle \; \langle \text{'} \text{'} \text{'} \text{'} \rangle$  $\langle block \rangle ::= \text{ 'BEGIN' } \langle stat\_seq \rangle \text{ 'END'}$  $\langle decl\_list \rangle ::= \{ \langle declaration \rangle '; \}$  $\langle declaration \rangle ::= 'CONST' \langle ident \rangle ':\langle ident \rangle '=' \langle expression \rangle |$ 'VAR'  $\langle ident \rangle$  ':'  $\langle ident \rangle$  | 'TYPE'  $\langle ident \rangle$  '=' 'ARRAY'  $\langle expression \rangle$  'OF'  $\langle ident \rangle$  | 'TYPE'  $\langle ident \rangle$ '=' 'RECORD' '[' [ $\langle field\_list \rangle$ ] ']' | '**PROCEDURE**'  $\langle ident \rangle$ '('  $[\langle formal\_list \rangle]$ ')' ';'  $\langle decl\_list \rangle \langle block \rangle$  $\langle formal\_list \rangle ::= \langle formal\_param \rangle \{ \cdot; \langle formal\_param \rangle \}$  $\langle field\_list \rangle ::= \langle field \rangle \{ \langle \cdot; \rangle \langle field \rangle \}$  $\langle formal\_param \rangle ::= [\text{VAR'}] \langle ident \rangle ':: \langle ident \rangle$  $\langle field \rangle ::= \langle ident \rangle \langle \cdot \rangle \langle ident \rangle$  $\langle$ stat\_seq $\rangle ::= \{ \langle statement \rangle '; \}$  $\langle statement \rangle ::= \langle designation \rangle := \langle expression \rangle$  $\langle designator \rangle$  '('  $\langle actual_list \rangle$  ] ')' | 'IF'  $\langle expression \rangle$  'THEN'  $\langle stat\_seq \rangle$  'ENDIF' | 'IF'  $\langle expression \rangle$  'THEN'  $\langle stat\_seq \rangle$  'ELSE'  $\langle stat\_seq \rangle$  'ENDIF' | 'WHILE'  $\langle expression \rangle$  'DO'  $\langle stat\_seq \rangle$  'ENDDO' | 'REPEAT'  $\langle stat\_seq \rangle$  'UNTIL'  $\langle expression \rangle$ 'LOOP'  $\langle stat\_seq \rangle$  'ENDLOOP' | 'EXIT' | 'WRITE'  $\langle expression \rangle$  | 'WRITELN' | 'READ'  $\langle$  designator $\rangle$  $\langle actual\_list \rangle ::= \langle expression \rangle \{ \langle \cdot, \rangle \langle expression \rangle \}$  $\langle expression \rangle ::= \langle expression \rangle$   $\langle bin\_operator \rangle$   $\langle expression \rangle$  |  $\langle unary\_operator \rangle$   $\langle expression \rangle$  | '('  $\langle expression \rangle$ ')' |  $\langle integral \rangle | \langle char\_literal \rangle | \langle real\_literal \rangle | \langle string\_literal \rangle | \langle designator \rangle$  $\langle designator \rangle ::= \langle ident \rangle \{ \langle designator' \rangle \}$  $\langle designator' \rangle ::= \{ \langle expression \rangle \} \cap \langle \rangle$  $\langle \text{bin\_operator} \rangle ::= \{ + \} \{ - \} \{ * \} \{ \forall \} \{ \exists \text{ND'} \} \{ \text{OR'} \} \{ \langle \exists \} \{ \exists \} \{ \exists \} \{ \exists \} \{ \exists \} \{ \exists \}$  $\langle$ unary\_operator $\rangle ::=$  '−' | 'NOT' | 'TRUNC' | 'FLOAT'

This grammar is highly ambiguous. Here are the relevant operator precedence rules:

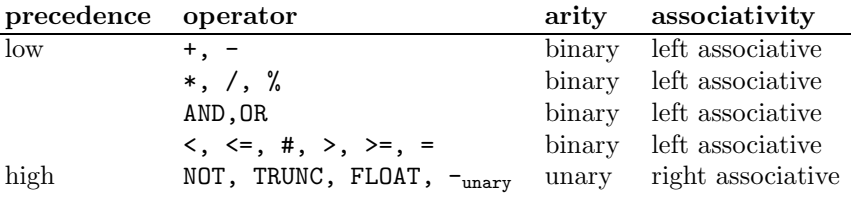

# B Abstract Syntax

Below are the nodes in the Luca abstract syntax tree, in the format they are generated by luca parse. Node-names are in bold, attributes are in a typewriter font, and node references (subtrees) in italics.

## B.1 Declarations

#### (PROGRAM Ident Pos Decls Stats)

This is the topmost node of any AST. Ident is the name of the program, Pos the line number where Ident occurs. Decls and Stats are the sub-trees for declarations and statements, respectively. Here's an example:

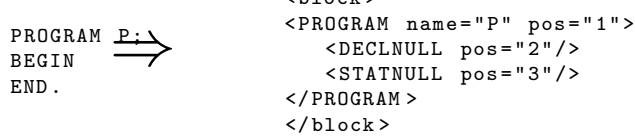

 $2h$ lock  $\sqrt{ }$ 

#### (DECLS Pos Left Right)

A list of declarations are linked together using DECLS nodes. Left points to the actual declaration, Right is the remaining subtree of declarations.

#### (DECLNULL Pos)

This node ends a sequence of declarations.

### (PROCDECL Ident Pos Formals Decls Stats)

This is the topmost node of a procedure declaration. Formals is a list of FORMALDECL nodes. Decls and Stats are the sub-trees for declarations and statements, respectively.

#### (FORMALDECL Ident TypeName Mode Pos)

Ident is the name of a formal parameter, TypeName its type. Mode is VAL or VAR. FORMALDECLs are linked together using DECL nodes to form the lists of formal declarations used in PROCDECLs.

#### (VARDECL Ident TypeName Pos)

VARDECLs are linked together using DECL nodes to form lists of variable declarations. Ident is the name of the variable, TypeName its type.

## (CONSTDECL Ident TypeName Pos Expr)

Ident is the name of the constant, TypeName its type, and Expr the root of an expression tree.

### (ARRAYDECL Ident ElementType Pos Count)

ARRAYDECL nodes represent an array type declaration. Ident is the name of the type, Count is the root of an expression tree computing the number of elements in the array, and ElementType the type of the elements of the array.

#### (RECORDDECL Ident Pos Fields)

RECORDDECL nodes represent a record type declaration. Ident is the name of the type, and Fields is a list of **FIELDDECL** nodes, linked together on **DECL**s.

### (FIELDDECL Ident TypeName Pos)

FIELDDECL nodes represent a field in a record. They are linked together in a list of DECL nodes, terminated by a DECLNULL.

## B.2 Statements

#### (STATS Pos Left Right)

A list of statements are linked together using **STAST** nodes. Left points to the actual statement, Right is the remaining subtree of statements. Example:

```
PROGRAM P;
BEGIN
    WRITEL<del>N.</del>
    WRITELN ·
    WRITELN ;
END .
            \overrightarrow{w}
                              \texttt{<PROGRAM} name="P" pos="1">
                                  < DECLNULL pos ="2 "/>
                                  < STATS pos = "3" >
                                       \langle \text{WRITELN} \rangle pos = "3" />
                                       < STATS pos = "4" >
                                           <WRITELN pos = "4"/>
                                           < STATS pos = "5" >
                                               <WRITELN pos = "5"/>
                                               < STATNULL pos ="6 "/>
                                           </ STATS >\langle/STATS>
                                  \langle/STATS >
                              </ PROGRAM >
                              \langleblock>
```
## (STATNULL Pos)

This node ends a sequence of statements.

## (PROCCALL Pos Des Actuals)

PROCCALL nodes represent a procedure call statement. Des is a designator representing the procedure to be called (always just one **VARREF** for this version of LUCA), and *Actuals* is a tree of ACTUAL nodes, the actual arguments to the call.

#### (ACTUAL Pos Expr Next)

A tree of **ACTUAL** nodes are used to represent the argument list to a procedure call. Expr is the root of an expression tree, Next refers to another **ACTUAL** node or **ACTUALNULL**.

#### (ACTUALNULL Pos)

This node ends a sequence of expressions.

#### (WRITE Pos Expr)

Expr is the root of an expression tree whose value is to be written.

#### (WRITELN Pos)

A node with no children and no input attributes other than Pos.

### (READ Pos Des)

Read is the root of a designator list representing the variable into which the value is supposed to be read.

#### (IF1 Pos Expr Then)

Expr is the root of an expression tree. Then is the body of the "then" part of the statement.

#### (IF2 Pos Expr Then Else)

Expr is the root of an expression tree. Then and Else are the bodies of the "then" and "else" parts of the statement.

### (WHILE Pos Expr Stats)

Expr is the root of the expression tree for the loop condition. Stats is the body of the loop.

#### (REPEAT Pos Expr Stats)

Expr is the root of the expression tree for the loop condition. Stats is the body of the loop.

#### (LOOP Pos Stats)

Stats is the body of the loop.

### (EXIT Pos)

This node represents the EXIT statement which can only occur within the body of a LOOP statement.

#### (ASSIGN Pos Des Expr)

Expr is the expression tree for the right hand side of the statement, Des represents the designator for the left and side.

## B.3 Expressions and Designators

```
(INTLIT Value Pos)
```
Value is a decimal integer literal.

(CHARLIT "Value" Pos)

Value is a one-character string.

(STRINGLIT "Value" Pos)

Value is a string.

#### (REALLIT Value Pos)

Value is a floating-point number.

### (VARREF Ident Pos Next)

VARREFs are the root of a designator list. This list begins with a VARREF, and ends with a DESNULL. Inbetween are INDEX and FIELDREF nodes representing record field and array references. Example':

```
PROGRAM P;
BEGIN
    READ a.b [c ];
⇒
END .

                                < PROGRAM name =" P" pos ="1 " >
                                    < DECLNULL pos =" 2"/>
                                    < STATS pos = "3" >
                                        \langleREAD pos = "3" >
                                            < VARREF ident =" a" pos =" 3" >
                                               < FIELDREF ident ="b " pos ="3 " >
                                                   < INDEX pos = " 3" >< VARREF ident = "c" pos =" 3" >
                                                          \angleDESNULL pos="3"/>
                                                       \langle/VARREF>
                                                       < DESNULL pos =" 3"/>
                                                   \langle/INDEX >
                                                </ FIELDREF >
                                            </ VARREF >
                                        </READ >
                                        <STATNULL pos=" 4"/>
                                    \langle/STATS>
                                </ PROGRAM >
                                \langle/block>
```
#### (DESNULL Pos)

The last node of a designator list.

### (INDEX Index Next Pos)

INDEX nodes represent an array index reference. Index is the root of an expression tree. Next is the next element of the designator list.

## (FIELDREF Ident Next Pos)

FIELDREF nodes represent a record field reference. Next is the next element of the designator list.

## (BINARY Op Pos Left Right)

Left and Right are the expression trees for the left and right hand side of the operator. "Op" is the operator.

## (UNARY Op Right Right)

*Right* is the expression tree for the right hand side of the operator. " $Op$ " is the operator.

# C Examples

PROGRAM P; BEGIN  $x := y;$ END . ⇒  $$ < PROGRAM name =" P" pos ="1 " >  $\angle$ DECLNULL pos = "2"/> < STATS pos =" 3" > < ASSIGN pos = "3" >  $\overline{\text{v}}$  <VARREF ident = "x" pos = "3" >  $\texttt{ pos="3"/>$ </ VARREF > < VARREF ident =" y" pos =" 3" > < DESNULL pos ="3 "/> </ VARREF >  $\langle$ /ASSIGN>  $<$ STATNULL pos = "4"/>  $\langle$ /STATS > </ PROGRAM >  $\langle$ /block> PROGRAM P; BEGIN IF x THEN WRITELN ; ENDIF ; END . ⇒ <block > < PROGRAM name =" P" pos ="1 " >  $\angle$ DECLNULL pos = "2"/>  $\leq$ STATS pos = "5" >  $\angle$ IF1 pos = "3" > < VARREF ident =" x" pos =" 3" > < DESNULL pos ="3 "/> </ VARREF >  $\texttt{ pos = "4" >$  $\overline{\text{WRTELN}}$  pos="4"/> < STATNULL pos =" 5"/>  $\langle$ /STATS >  $\langle$ /IF1>  $<$ STATNULL pos = "6"/>  $\langle$ /STATS > </ PROGRAM >  $\langle$ /block> PROGRAM P ; TYPE  $x = ARRAY$  a OF T; BEGIN END . ⇒  $$  $\texttt{ name="P" pos="1">$  $\texttt{ pos="2">$ < ARRAYDECL ident =" x" elementTypeName =" T" pos ="2 " > < VARREF ident =" a" pos =" 2" >  $<$ DESNULL pos = "2"/> </ VARREF > </ ARRAYDECL > < DECLNULL pos =" 3"/>  $\langle$ /DECLS  $\rangle$  $<$ STATNULL pos = "4"/> </ PROGRAM >  $\langle$ /block>

PROGRAM P; BEGIN WRITE  $a * b / c$ ; END . ⇒  $$  $<\mathtt{PROGRAM}\quad \mathtt{name} = "P" \quad \mathtt{pos} = "1">$  $\angle$ DECLNULL pos="2"/>  $\leq$ STATS pos="3">  $\overline{\text{v}^2}$  = "3" >  $\leq$ BINARY op = "SLASH" pos = "3" > < BINARY op = " STAR " pos =" 3" > < VARREF ident = "a" pos =" 3" >  $\triangle$ DESNULL pos="3"/>  $\langle$ /VARREF > < VARREF ident = "b" pos =" 3" >  $\texttt{ pos = "3"/>$  $\langle$ /VARREF >  $<$ /BINARY >  $<\mathtt{VARREF}\ \ \mathtt{ident}=\texttt{"}\ c\texttt{"}\ \ \mathtt{pos}=\texttt{"}\ 3\texttt{"}>$  $\texttt{ pos="3"/>$ </ VARREF >  $\langle$ /BINARY >  $\langle$ /WRITE >  $<$ STATNULL pos = "4" />  $\langle$ /STATS > </ PROGRAM >  $\langle$ /block> PROGRAM P; BEGIN x (y ); END . ⇒  $$ < PROGRAM name = "P" pos =" 1" > < DECLNULL pos = "2" />  $\langle$ STATS pos="3">  $\overline{\text{CPROC}\text{CALL}}$  pos = "3" >  $< V {\tt ARREF} \quad \texttt{ident} = "x" \quad \texttt{pos} = "3" >$ < DESNULL pos =" 3"/> </ VARREF >  $<$  ACTUAL pos = "3" >  $\overline{\text{v}}$  < VARREF ident = "y" pos = "3" >  $<$ DESNULL pos="3"/> </ VARREF > < ACTUALNULL pos =" 3"/> </ ACTUAL > </ PROCCALL >  $<$ STATNULL  $pos = "4"$  />  $\langle$ /STATS > </ PROGRAM >

```
\langle/block>
```
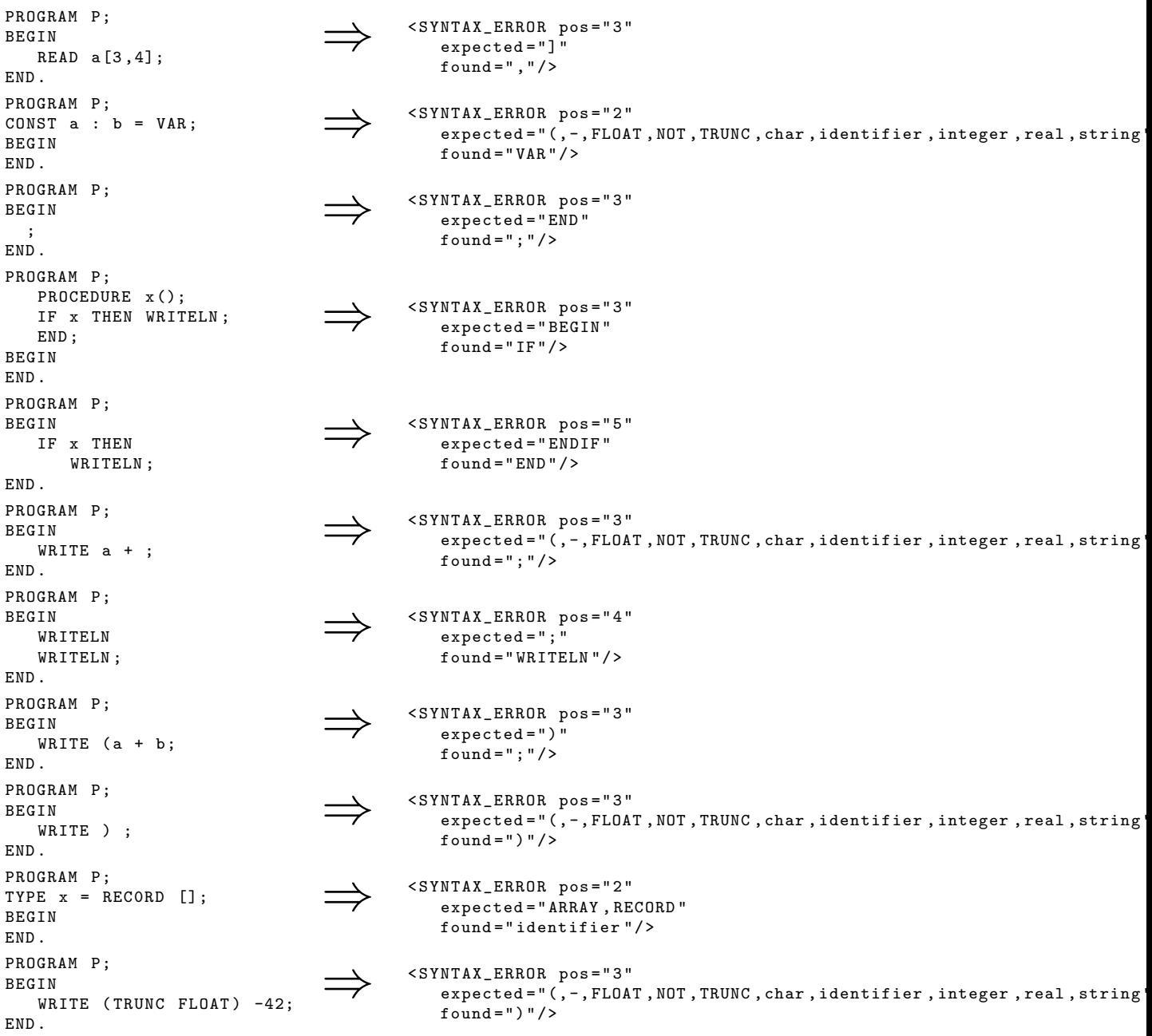

# D For honor's section only

These extensions are for the honor's section only. Submit extensive test cases for each extension.

## D.1 Grammar

Use this grammar instead:

```
\langle program \rangle ::='PROGRAM' \langle ident \rangle';' \langle decl\_list \rangle \langle block \rangle'.'
\langle \text{decl\_list} \rangle ::=\{ \langle declaration \rangle :\}\langle declaration \rangle ::='VAR' \langle ident \rangle':' \langle ident \rangle |
        'TYPE' \langle ident \rangle '=' 'ARRAY' \langle expression \rangle 'OF' \langle ident \rangle |
        'TYPE' \langle ident \rangle :=' \cdot RECORD' \cdot \langle field\_list \rangle \rangle''|'
        'TYPE' \langle ident \rangle '=' 'REF' \langle ident \rangle'CONST' \langle ident \rangle':' \langle ident \rangle'=' \langle expression \rangle |
        'TYPE' \langle ident \rangle '=' 'CLASS' ['EXTENDS' \langle ident \rangle '[' \langle field\_list \rangle']' '[' \langle method\_list \rangle']'|
        'PROCEDURE' \langle ident \rangle'(' [\langle formal\_list \rangle]')' \langle decl\_list \rangle \langle block \rangle';'
\langle \text{field\_list} \rangle ::= \langle \text{field} \rangle \{ \langle \cdot; \rangle \langle \text{field} \rangle \}\langle field \rangle ::= \langle ident \rangle ':: \langle ident \rangle ';\langle \text{method\_list} \rangle ::= \langle \text{method\_deck} |';' \langle \text{method\_list} \rangle |\langle method\_decl \rangle ::= \langle \textbf{METHOD'} \langle ident \rangle' (|\langle formal\_list \rangle |')''; \langle decl\_list \rangle \langle block \rangle\langle formal\_list \rangle ::=\langle formal\_param \rangle \{ \cdot; \langle formal\_param \rangle \}\langle formal\_param \rangle ::=['VAR'] \langle ident \rangle ':' \langle ident \rangle\langle actual\_list \rangle ::=\langle expression \rangle \{ \langle \cdot, \rangle \langle expression \rangle \}\langle block\rangle ::='BEGIN' \langle stat\_seq \rangle 'END'
\langle stat\_seq \rangle ::=\{ \langle statement \rangle :\}\langle statement \rangle ::=\langle designator\rangle ':=' \langle expression\rangle |
        'WRITE' \langle expression \rangle |'WRITELN' |
        \langle designator\rangle '(' \langle actual list\rangle \rangle')'
        'IF' \langle expression \rangle 'THEN' \langle stat\_seq \rangle 'ENDIF'|
        'IF' \langle expression \rangle 'THEN' \langle stat\_seq \rangle 'ELSE' \langle stat\_seq \rangle 'ENDIF' |
        'WHILE' \langle expression \rangle 'DO' \langle stat\_seq \rangle 'ENDDO' |
        'REPEAT' \langle stat\_seq \rangle 'UNTIL' \langle expression \rangle |
        'LOOP' \langle stat\_seq \rangle 'ENDLOOP' |
        'EXIT' |
        'READ' \langle designator\rangle
```

```
\langle expression \rangle ::=\langle expression \rangle \langle bin\_operator \rangle \langle expression \rangle |
        '(' \langle expression \rangle')' |
        \langle unary\_operator \rangle \langle expression \rangle |
         \langle real\_literal \rangle|
         \langle integer_literal\rangle |
         \langle char\_literal \rangle\langle designator\rangle | \langle string literal\rangle\langle designator \rangle ::=\langle ident \rangle|
         \langle designator \rangle '[' \langle expression \rangle ']' |
         \langle \text{designator} \rangle : \langle \text{ident} \rangle |
         \langle designator \rangle \, \langle \mathcal{Q} \rangle \, \langle ident \rangle |\langle designator\rangle ''' \langle ident\rangle |
        \langle \cdot \rangle' \langle designator')
\langleunary_operator\rangle ::='-' | 'TRUNC' | 'FLOAT'| 'NOT' | 'NEW' \langle ident \rangle\langle bin\_operator \rangle ::=\overrightarrow{f}' | '−' | '*' | '/' | '%' | 'ISA' | 'NARROW' | '<' | '<=' | '=' | '#' | '>=' |'>' |'AND' | 'OR'
```
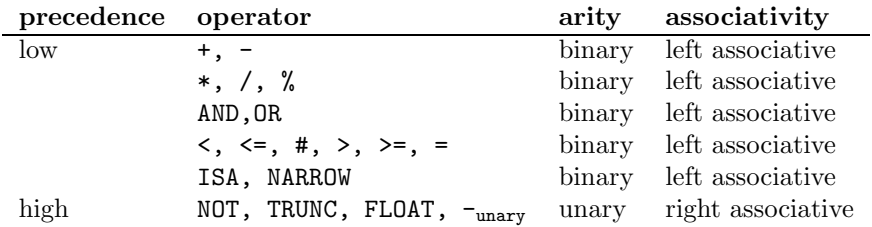

# D.2 Array references

Allow array references of the form A[1,2,3]. Generate the same abstract syntax as you would for the equivalent designator A[1][2][3].

# D.3 Error-recovery

Implement a fancy error-recovery scheme. You should not terminate execution on the first error but rather recover from the error, continue parsing, and possibly emit more errors. At the very least, implement this for the expression part of the grammar.